$<<$  Project 2010  $>$ 

 $\langle$  >  $\rangle$  >>  $\langle$  >>  $\rangle$ 

, tushu007.com

- 13 ISBN 9787302283089
- 10 ISBN 7302283087

出版时间:2012-6

页数:346

字数:562000

extended by PDF and the PDF

http://www.tushu007.com

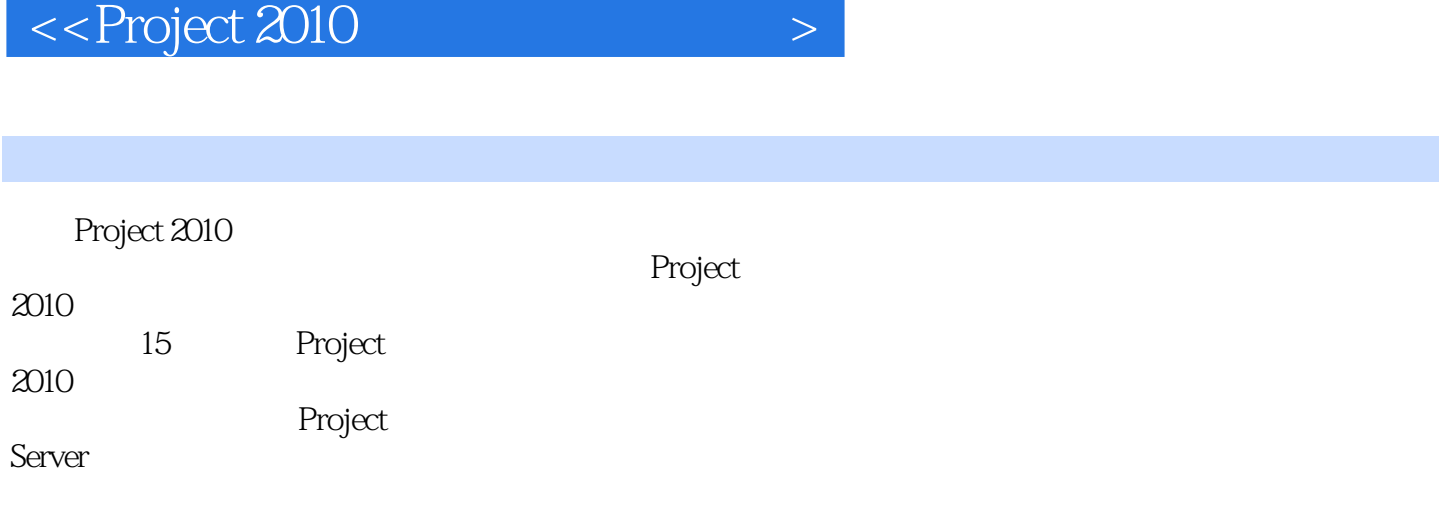

Project

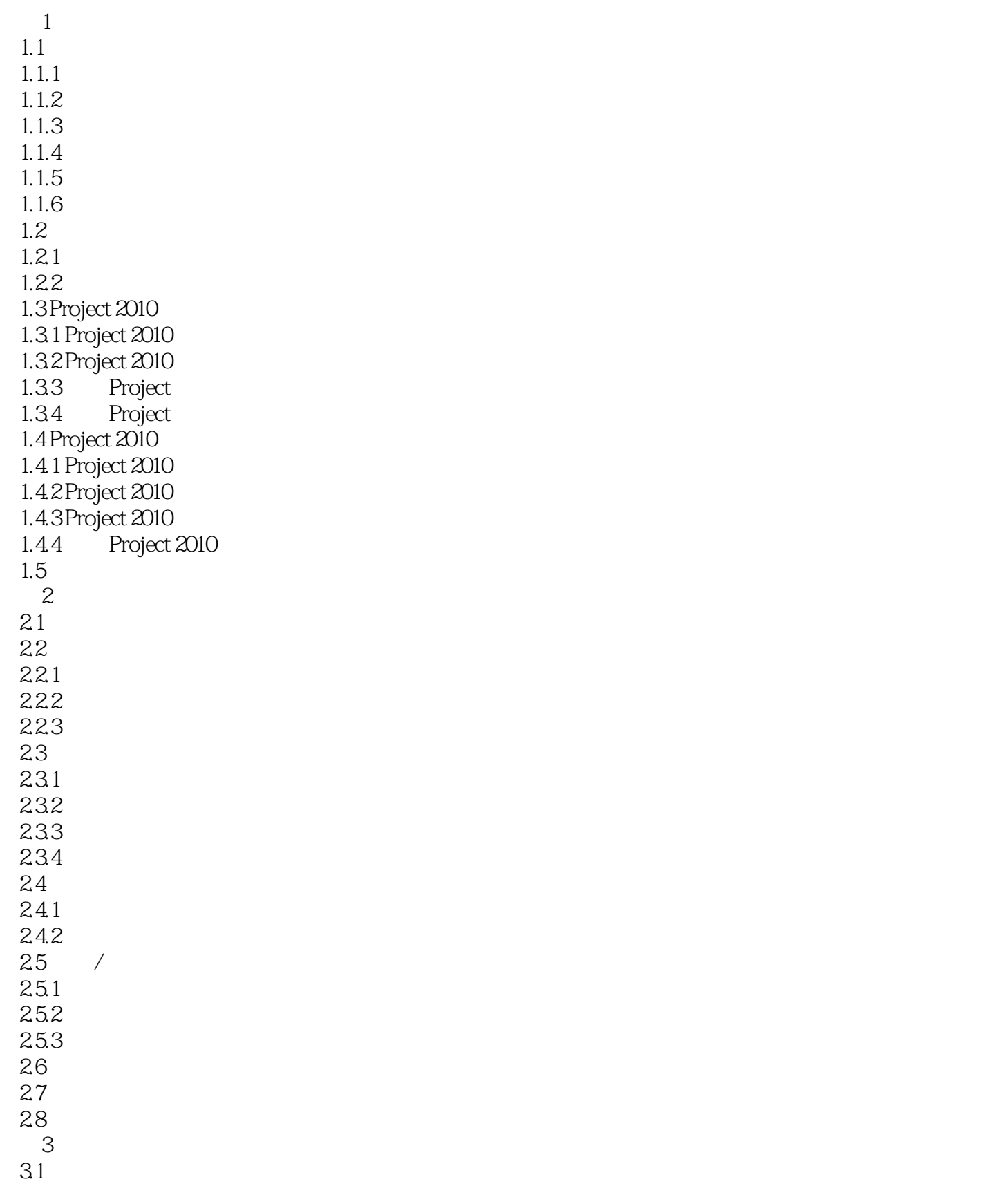

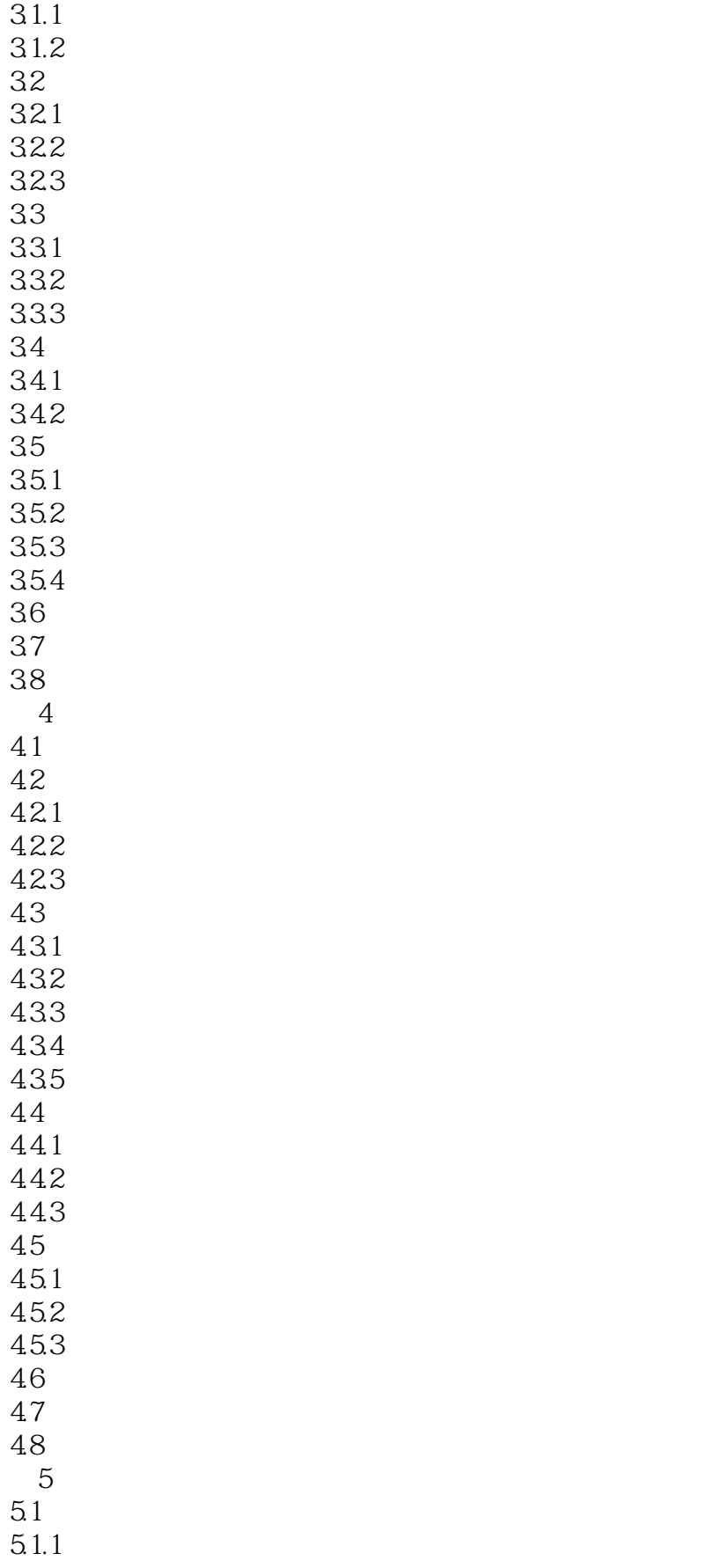

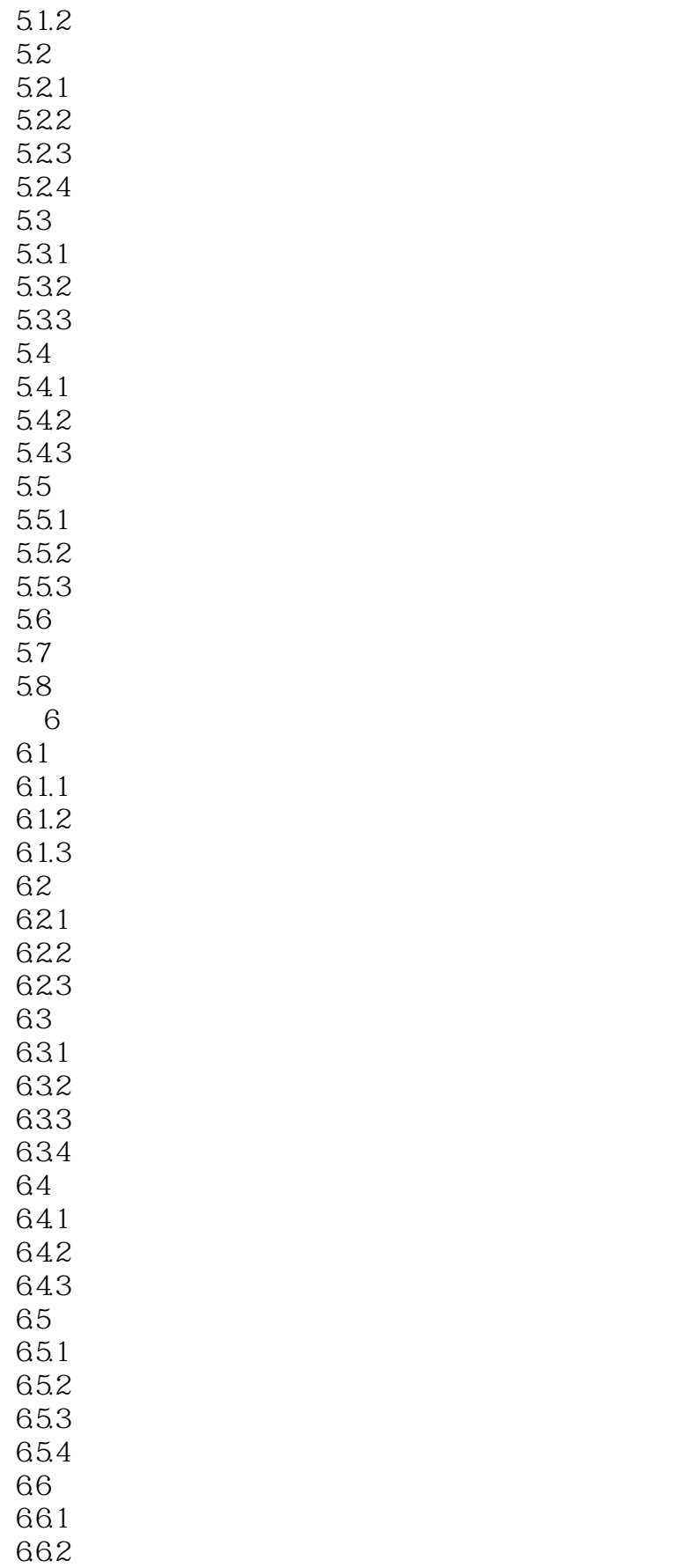

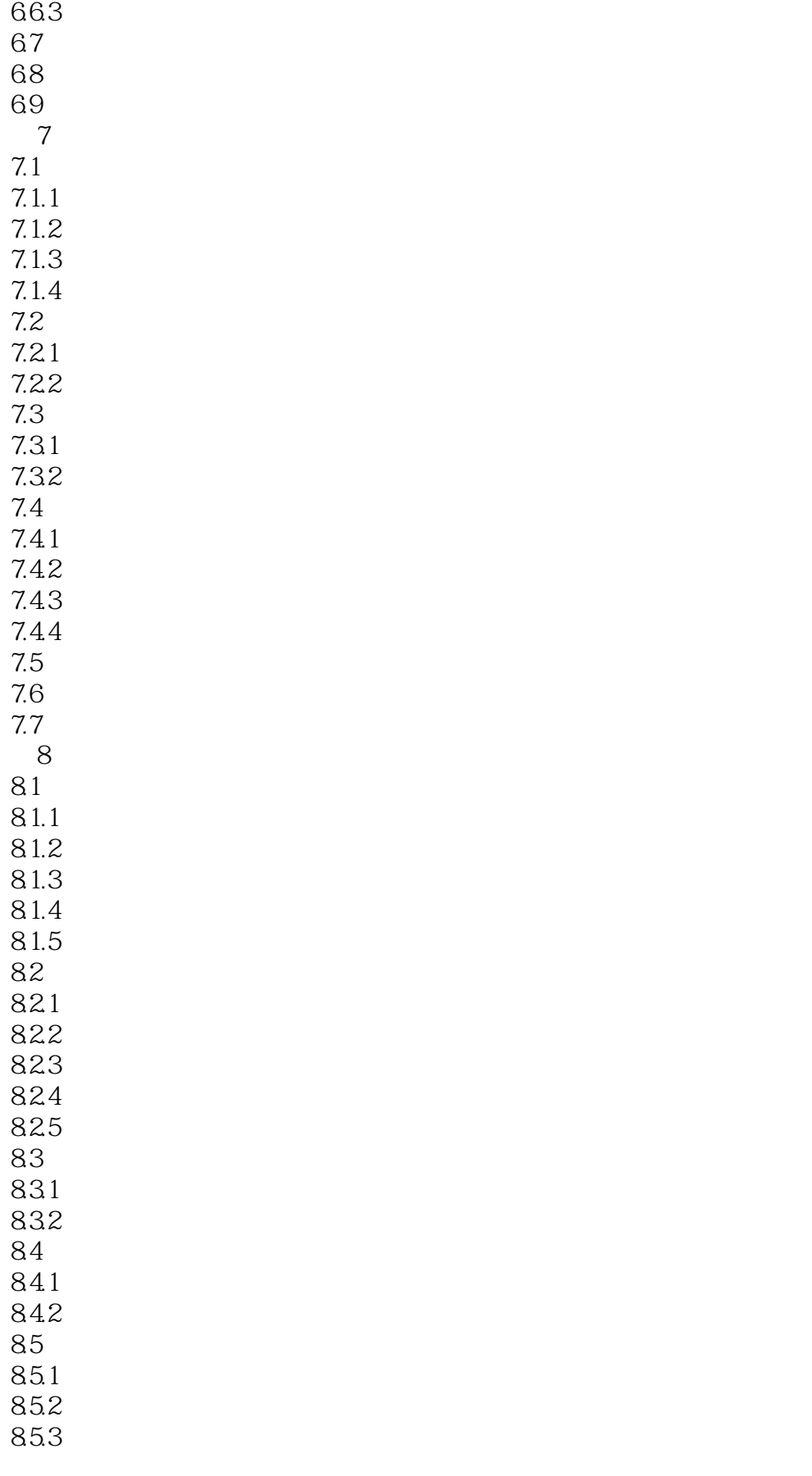

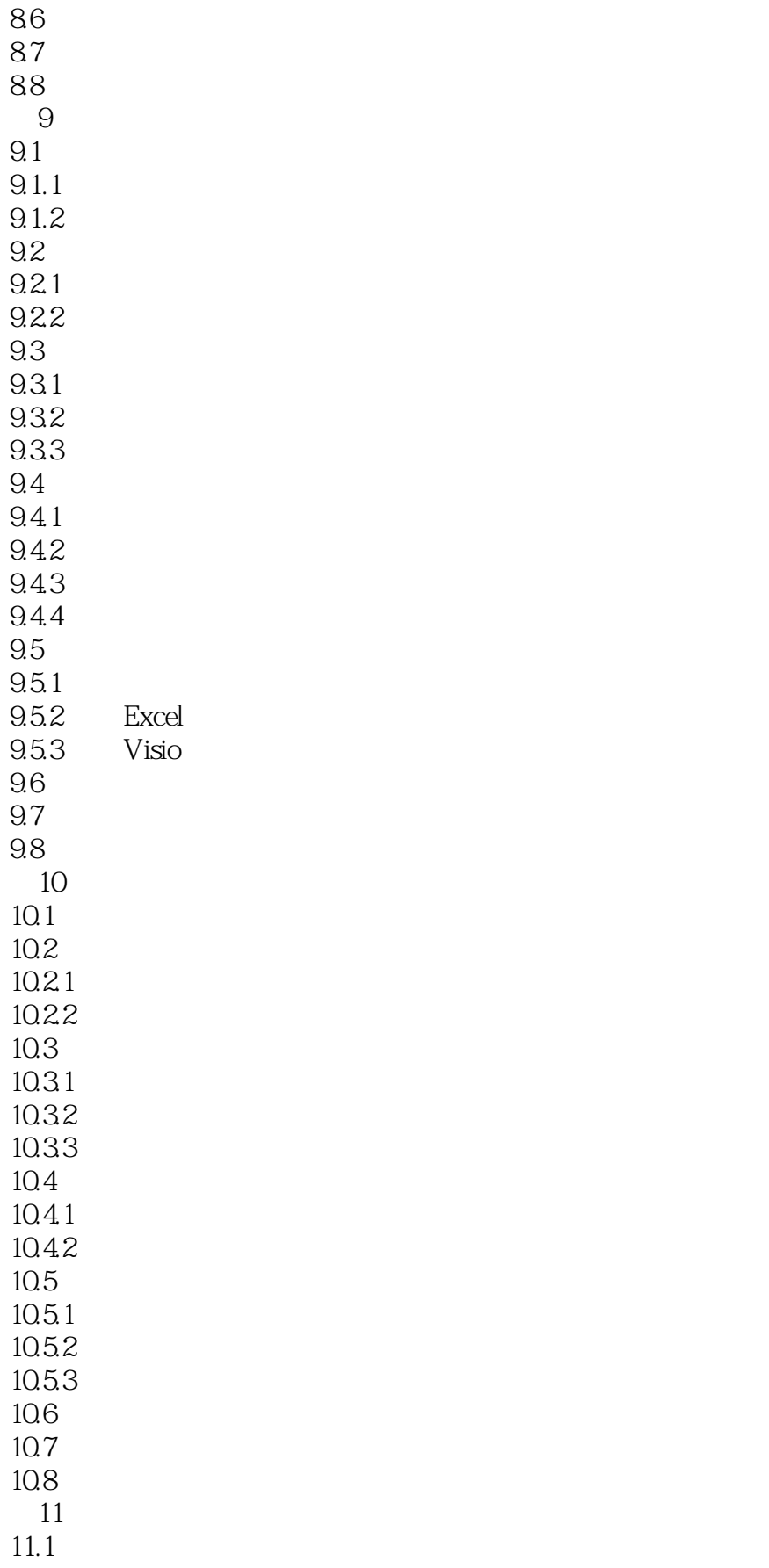

![](_page_7_Picture_204.jpeg)

![](_page_8_Picture_158.jpeg)

 $<<$  Project 2010  $>$ 

14.44 14.5 14.5.1 14.5.2 14.53 14.5.4 14.55 146 14.61 14.62 14.63 14.7  $14.7.1$ 14.7.2 14.7.3 14.7.4 14.8 14.81 14.82 14.9 第15章 沟通与协作管理  $15.1$  $15.1.1$ Project Server<br>15.1.2 Project Server  $15.1.3$ <br> $15.1.4$ Project Server 15.2 Project Server  $15.21$ 15.22 15.23 15.3 Project Server 15.31 15.32 15.33 15.34 15.4 Project Server 15.4.1 15.42 15.43 15.5 Project Server  $15.5.1$ 15.5.2 15.53 15.54 15.55  $15.6$ 

# $<<$  Project 2010  $>$

15.61  $15.62$ 15.63 15.7 15.8 15.9

### $<<$  Project 2010  $>$

Proiect2010

Project 2010

Prolject 2010 Project 2010

Proiect 2010<br>Excel Proiect Proiect 2010

![](_page_12_Picture_0.jpeg)

Project 2010<br>Project 2010

**Project** しょうしん アクランストラック アクライト しゅうしゅう アクライバー しゅうしゅう アクリスト しゅうしゅう しゅうしゅうしゅう しゅうしょく しゅうしゅうしょく しゅうしょく しゅうしょく しゅうしょく

![](_page_13_Picture_0.jpeg)

本站所提供下载的PDF图书仅提供预览和简介,请支持正版图书。

更多资源请访问:http://www.tushu007.com

, tushu007.com